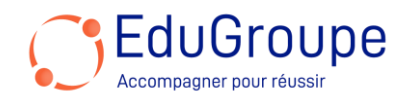

# **Gestion du temps avec Microsoft 365**

Référence : **BUGT365** Durée : **2 jours** Certification : **Aucune**

#### **CONNAISSANCES PREALABLES**

• Connaissance des bases Outlook, One Note.

### **PROFIL DES STAGIAIRES**

• Cette formation est éligible à tous les publics.

### **OBJECTIFS**

• Élaborez vos bases avec la présentation générale de l'environnement. • Travailler avec méthode sur la gestion de bibliothèque. • Revoyez vos fondamentaux avec la saisie de schéma. • Élever ses acquis sur le placement et routage. • Redéfinissez vos compétences avec la génération des fichiers de sortie.

### **CERTIFICATION PREPAREE**

#### Aucune

## **METHODES PEDAGOGIQUES**

- Mise à disposition d'un poste de travail par stagiaire
- Remise d'une documentation pédagogique numérique pendant le stage
- La formation est constituée d'apports théoriques, d'exercices pratiques, de réflexions et de retours d'expérience
- Le suivi de cette formation donne lieu à la signature d'une feuille d'émargement

### **FORMATEUR**

Consultant-Formateur expert Pack Office

# **METHODE D'EVALUATION DES ACQUIS**

- Auto-évaluation des acquis par le stagiaire via un questionnaire
- Attestation des compétences acquises envoyée au stagiaire
- Attestation de fin de stage adressée avec la facture

# **CONTENU DU COURS**

#### **Découverte d'Office 365**

• Découvrir les fonctionnalités pour améliorer la productivité et la gestion du temps

• Outlook pour gérer les courriels, les rendez-vous et les tâches

• Calendrier : planifier vos réunions, définir des rappels et organiser l'emploi du temps

• Courriels : Créez des règles pour trier automatiquement vos messages et réduire les distractions

• Réunions en ligne : Intégrez Outlook avec Microsoft Teams pour des réunions virtuelles efficaces

• Meeting Insights : Trouvez rapidement les documents et courriels liés à vos réunions

• OneNote peut également être utile pour prendre des notes pendant les réunions et les organiser

# **OneNote pour les réunions**

• Créez un bloc-notes dédié aux réunions

[infos@edugroupe.com](mailto:infos@edugroupe.com) 01 71 19 70 30 [www.edugroupe.com](http://www.edugroupe.com/)

- Prenez des notes pendant les réunions et ajoutez des tâches
- Utilisez des étiquettes pour organiser vos notes
- Partagez le bloc-notes avec les participants pour une collaboration efficace

### **Gestion des missions avec Planner**

• Microsoft Planner est parfait pour gérer les tâches et les projets

- Créez des plans pour chaque mission ou projet
- Assignez des tâches à vous-même ou à vos collègues
- Utilisez des tableaux kanban pour suivre l'avancement

• Intégrez Planner avec Microsoft Teams pour une collaboration transparente

# **Utilisation de To Do**

• Microsoft To Do est idéal pour gérer vos tâches individuelles

• Créez des listes de tâches pour chaque jour

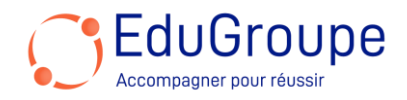

- Utilisez Ma journée pour planifier vos priorités
- Accédez à vos tâches sur mobile, bureau et en ligne

• Intégrez To Do avec Outlook pour centraliser toutes vos tâches

*Notre référent handicap se tient à votre disposition au 01.71.19.70.30 ou par mail à [referent.handicap@edugroupe.com](mailto:referent.handicap@edugroupe.com) pour recueillir vos éventuels besoins d'aménagements, afin de vous offrir la meilleure expérience possible.*